## **J N** nvt *TEST*

if you click on the radio button, the circle will be displayed in black and white while it should have been in color

- OO**⊙** Test 2
- O⊙O Test 3
- **⊙**OO Test 4
- OOO Test 5

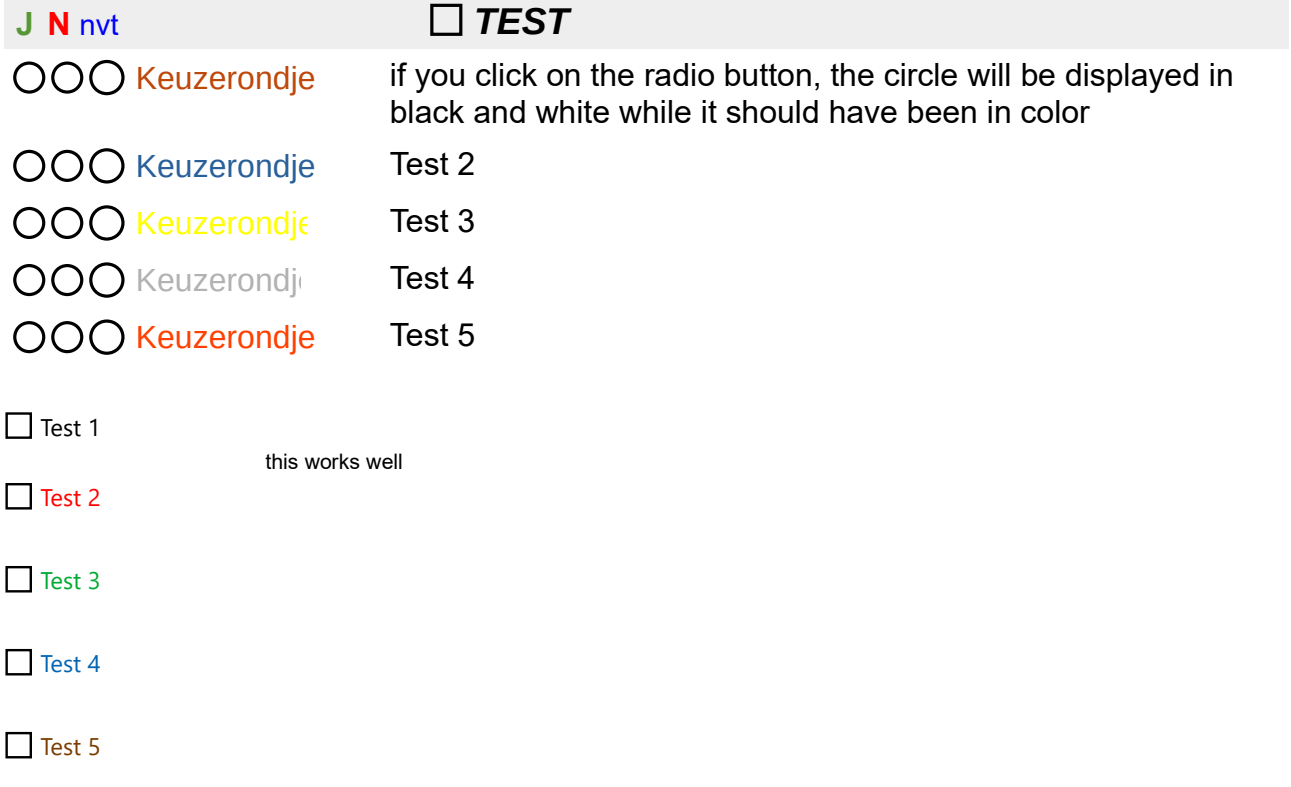

this document was exported with writer version 7.3.5